# **django-template-helpers**

**unknown**

**May 13, 2021**

# **CONTENTS**

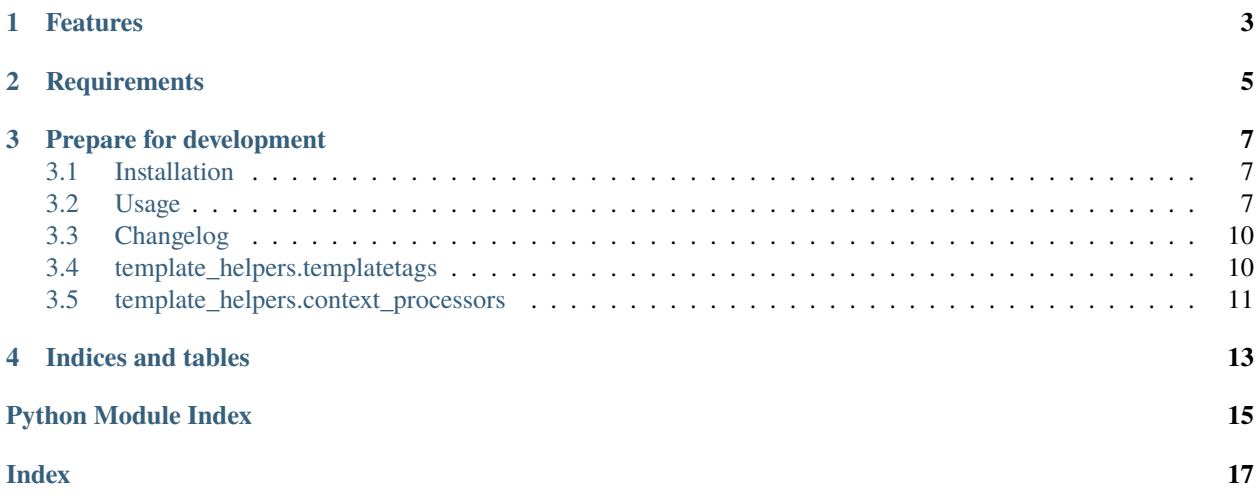

*django-template-helpers* provides template tags to add missing features to the Django template language.

# **ONE**

# **FEATURES**

- <span id="page-6-0"></span>• Template tag to set a new context variable set
- Template filter to split a string into a list split
- Context processor to expose selected settings to the templates
- GenericTemplateView for static pages

**TWO**

# **REQUIREMENTS**

<span id="page-8-0"></span>django-template-helpers supports Python 3 only and requires at least Django 1.11.

**THREE**

# **PREPARE FOR DEVELOPMENT**

<span id="page-10-0"></span>A Python 3 interpreter is required in addition to poetry.

\$ poetry install

Now you're ready to run the tests:

\$ make tests

Contents:

# <span id="page-10-1"></span>**3.1 Installation**

• Install with pip:

pip install django-template-helpers

• Your INSTALLED\_APPS setting:

```
INSTALLED_APPS = (
    # ...
    'template_helpers',
)
```
# <span id="page-10-2"></span>**3.2 Usage**

#### **3.2.1 Expose settings to template context**

In order to expose settings to the template context, you have to add the template\_helpers.context\_processors. settings context processor to your TEMPLATES configuration block.

When done, add a list of settings to expose to your configuration.

```
TEMPLATE_EXPOSED_SETTINGS = (
    'DEBUG',
    'SOME_PUBLIC_API_TOKEN',
)
```
#### **3.2.2 Settings new template context variables**

If you need to add new context variables within your templates, use the set tag.

```
{% load template_helpers %}
{% set foo="Ipsum" }}
```
Lorem {{ foo }}

The output will be

Lorem Ipsum

#### **3.2.3 Splitting a string**

To split a string for iteration, you can use the split filter. The filter allows to pass an alternative delimiter, default is " ".

```
{% load template_helpers %}
{% for item in "item1,item2"|split:"," %}
   Item: {{ item }}
{% endfor %}
```
The output will be

Item: item1 Item: item2

#### **3.2.4 Add extra span element inside text**

To add extra <span> element inside a string use starspan filter.

```
class SomeModel(models.Model):
 headline = models.CharField(help_text=_('Use ***my text*** to highlight "my text".'))
  ...
```
{% load template\_helpers %}

{{ headline|starspan }}

#### **3.2.5 Append a list to another list in template**

If you need to join lists within your templates, use the merge\_list filter.

```
{% load template_helpers %}
{% for element in first_list|merge_list:second_list %}
 {{ element }}
{% endfor %}
```
To make the result list persistent use merge\_list filter in combination with set template tag.

```
{% load template_helpers %}
{% set new_list=first_list|merge_list:second_list %}
```
#### **3.2.6 Add object attributes to context of included template**

If you have an object with many attributes which need to be directly accessible in included template, use the include\_with tag.

Suppose you have a Person model:

```
class Person(models.Model):
  first_name = models.CharField(max_length=30)
  last_name = models.CharField(max_length=30)
```
Define exposed attributes on it:

```
class Person(models.Model):
 template_exposed_attributes = ['first_name', 'last_name']
  ...
```
Then you can use include\_with template tag:

{% load template\_helpers %}

```
{% include_with person 'some/template.html' %}
```
Instead of

```
{% include 'some/template.html' with first_name=person.first_name last_name=person.last_
˓→name %}
```
It is also possible to overwrite / add additional kwargs.

{% load template\_helpers %}

{% include\_with person 'some/template.html' first\_name='Laurel' best\_friend='Hardy' %}

#### <span id="page-13-2"></span>**3.2.7 Using GenericTemplateView**

GenericTemplateView is a TemplateView extension, that allows including static pages. The template path is encoded in url as template keyword argument, and the templates base directory can be set with template\_base\_dir keyword argument in GenericTemplateView.as\_view call.

The GenericTemplateView can be used e.g. for template testing.

```
if settings.DEBUG:
   urlpatterns += [
        url(
            r'^tests/((?P<template>[\w\-\/]+)/)?$',
            GenericTemplateView.as_view(template_base_dir='mytests')
        ),
```
If test templates are located in templates/mytests/... (e.g. templates/mytests/base/buttons/buttons.html) we can now hit them by calling e.g. localhost:8000/tests/base/buttons/buttons url.

If no template\_base\_dir or template are specified, the view will try to render index.html. For more elaborate behavior overwrite the get\_template\_base\_dir and get\_template\_names methods.

# <span id="page-13-0"></span>**3.3 Changelog**

#### **3.3.1 0.2.0 (2019-09-12)**

- Add *include\_with* templatetag
- Add *merge\_list* filter
- Add *starspan* filter

#### **3.3.2 0.1.0 (2019-01-16)**

• Add GenericTemplateView

#### **3.3.3 0.0.1 (2018-08-08)**

• Initial release of *django-template-helpers*

Api documentation:

# <span id="page-13-1"></span>**3.4 template\_helpers.templatetags**

template\_helpers.templatetags.template\_helpers.set\_tag(*context*, *\*\*kwargs*)

The *set`* template tag add one or more context variables to the current template context. The context stack is respected.

```
{% set foo="bar" baz=1 %}
{{ foo }}
{{ baz }}
```
<span id="page-14-1"></span>template\_helpers.templatetags.template\_helpers.split(*value*, *sep=' '*)

The split template filter splits a given string by spaces. If you want to split by something else, provide the devider as a argument to the filter.

{{ "foo bar"|split }} {{ "foo-bar"|split"-" }}

template\_helpers.templatetags.template\_helpers.starspan(*value*)

The starspan template filter adds extra span element to star indicated text ("**\*text\***").

```
{{ some_text_variable|starspan }}
```
template\_helpers.templatetags.template\_helpers.merge\_list(*value*, *list\_to\_merge*) The merge\_list filter combines two lists.

{% for element in first\_list|merge\_list:second\_list %} {{ element }} {% endfor %}

To make the result list persistent use in combination with set tag.

{% set new\_list=first\_list|merge\_lists:second\_list %}

class template\_helpers.templatetags.template\_helpers.IncludeWithNode(*with\_object*,

*template\_name*, *\*args*, *extra\_context=None*, *\*\*kwargs*)

Bases: django.template.loader\_tags.IncludeNode

render(*context*)

Render the specified template and context. Cache the template object in render\_context to avoid reparsing and loading when used in a for loop.

```
template_helpers.templatetags.template_helpers.do_include_with(parser, token)
```
Include template with object attributes injected to context. It takes object and template path as arguments. Object should have template\_exposed\_attributes list defined.

{% include\_with obj 'path/to/included/template.html' %}

It is also possible to overvrite / add additional kwaegs.

```
{% include_with obj 'path/to/included/template.html' foo='bar'%}
```
#### <span id="page-14-0"></span>**3.5 template\_helpers.context\_processors**

template\_helpers.context\_processors.settings(*request*)

The settings context processor adds all settings from the TEMPLATE\_EXPOSED\_SETTINGS configuration to the template context.

# **FOUR**

# **INDICES AND TABLES**

- <span id="page-16-0"></span>• genindex
- modindex
- search

# **PYTHON MODULE INDEX**

<span id="page-18-0"></span>t

template\_helpers.context\_processors, [11](#page-14-0) template\_helpers.templatetags.template\_helpers, [10](#page-13-1)

#### **INDEX**

### <span id="page-20-0"></span>D

do\_include\_with() (*in module template\_helpers.templatetags.template\_helpers*), [11](#page-14-1)

#### I

IncludeWithNode (*class in template\_helpers.templatetags.template\_helpers*), [11](#page-14-1)

#### M

merge\_list() (*in module template\_helpers.templatetags.template\_helpers*), [11](#page-14-1) module template\_helpers.context\_processors, [11](#page-14-1)

```
template_helpers.templatetags.template_helpers,
    10
```
# R

render() (*template\_helpers.templatetags.template\_helpers.IncludeWithNode method*), [11](#page-14-1)

# S

```
set_tag() (in module tem-
      plate_helpers.templatetags.template_helpers),
      10
settings() (in module tem-
      plate_helpers.context_processors), 11
split() (in module tem-
      plate_helpers.templatetags.template_helpers),
      10
starspan() (in module tem-
      plate_helpers.templatetags.template_helpers),
      11
```
# T

```
template_helpers.context_processors
   module, 11
template_helpers.templatetags.template_helpers
   module, 10
```